## «ПУШКИНСКАЯ КАРТА»

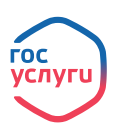

КУЛЬТУРА. РФ

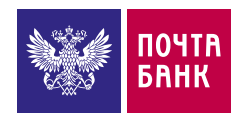

# ПРОПУСК В МИР ИСКУССТВА

С 1 сентября 2021 года по инициативе Президента России В. Путина стартовала новая государственная программа «Пушкинская карта», направленная на приобщение молодёжи к культурным ценностям и увеличение посещаемости учреждений культуры и искусства.

«Пушкинская карта» — специальная карта для молодёжи. Картой можно оплачивать билеты в музеи, театры, концертные залы, филармонии, консерватории и другие культурные заведения по всей стране.

### ПРЕИМУЩЕСТВА КАРТЫ

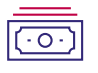

На «Пушкинскую карту» уже зачислены 3 000 руб.

Можно выбирать мероприятия и приобретать билеты, оплачивая их «Пушкинской картой» в пределах её лимита.

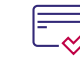

Обслуживание карты — **бесплатно**.

## КТО МОЖЕТ ОФОРМИТЬ КАРТУ?

• Гражданин РФ в возрасте от 14 до 22 лет (включительно).

## КАК ОФОРМИТЬ КАРТУ?

#### Оформление в Почта Банк Онлайн:

- 1. Установить приложение и зарегистрироваться в нем (для новых клиентов)
- 2. Оформить «Пушкинскую карту» в сторис или разделе «Для вас»
- 3. Сфотографироваться и ввести код из СМС для выпуска карты

#### Оформление в приложении «Госуслуги.Культура»

(при наличии подтверждённой учётной записи на портале «Госуслуги»):

- 1. Установить приложение и авторизоваться в нём (по учётной записи на портале Госуслуг)
- 2. Во всплывающем окне оформить «Пушкинскую карту»
- 3. Сфотографироваться и ввести код из СМС для выпуска карты

#### Заказать «Пушкинскую карту» на пластиковом носителе можно будет начиная с октября в отделениях Почта Банка.

## КАК ПОЛЬЗОВАТЬСЯ КАРТОЙ?

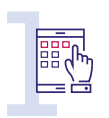

Посмотреть афишу мероприятий на портале «Культура.РФ», в Почта Банк Онлайн или приложении «Госуслуги.Культура». • Посмотреть афишу мероприятий<br>• в Почта Банк Онлайн или<br>• приложении «Госуслуги Культура».<br>• приложении «Госуслуги Культура».<br>• покупку билетов.<br>• покупку билетов.

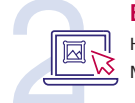

Выбрать нужное мероприятие.

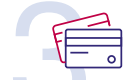

Оплатить билеты

«Пушкинской картой»:

• купить персональный билет;

покупку билетов.

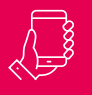

Выбрать мероприятие и сразу оплатить билеты можно в Почта Банк Онлайн.

## ДИСТАНЦИОННОЕ УПРАВЛЕНИЕ

Чтобы всегда быть в курсе операций по карте, необходимо скачать мобильное приложение Почта Банк Онлайн для iOS и Android или зарегистрироваться в интернет-банке.

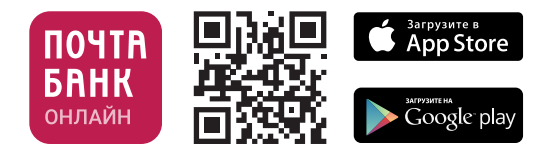

## Мы рядом:

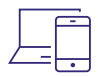

Полная афиша мероприятий представлена на портале «Культура.РФ», в Почта Банк Онлайн или приложении «Госуслуги.Культура».

«Пушкинской картой» можно оплачивать только билеты на мероприятия из этой афиши. Оплатить картой другие покупки не получится.

### ВОЗМОЖНОСТИ ДЛЯ УЧИТЕЛЕЙ

Сходить всем классом в театр или музей теперь будет гораздо проще, чем раньше. Преподавателям больше не придётся собирать деньги с учеников — оплатить билет «Пушкинской картой» удобнее, чем наличными.

### КОЛЛЕКТИВНАЯ ПОКУПКА БИЛЕТОВ

Например, на уроках литературы класс изучает «Руслана и Людмилу», а в это время в городском театре идёт великолепная постановка этого произведения. Можно легко организовать ребятам поход в театр, выкупить места рядом — и при этом не собирать деньги с каждого ученика. Сервис коллективной покупки билетов поможет вам решить эту задачу.

Чтобы воспользоваться сервисом коллективной покупки, необходимо перейти в витрину покупки билетов в Почта Банк Онлайн или по прямой ссылке my.pochtabank.ru/buy-tickets.

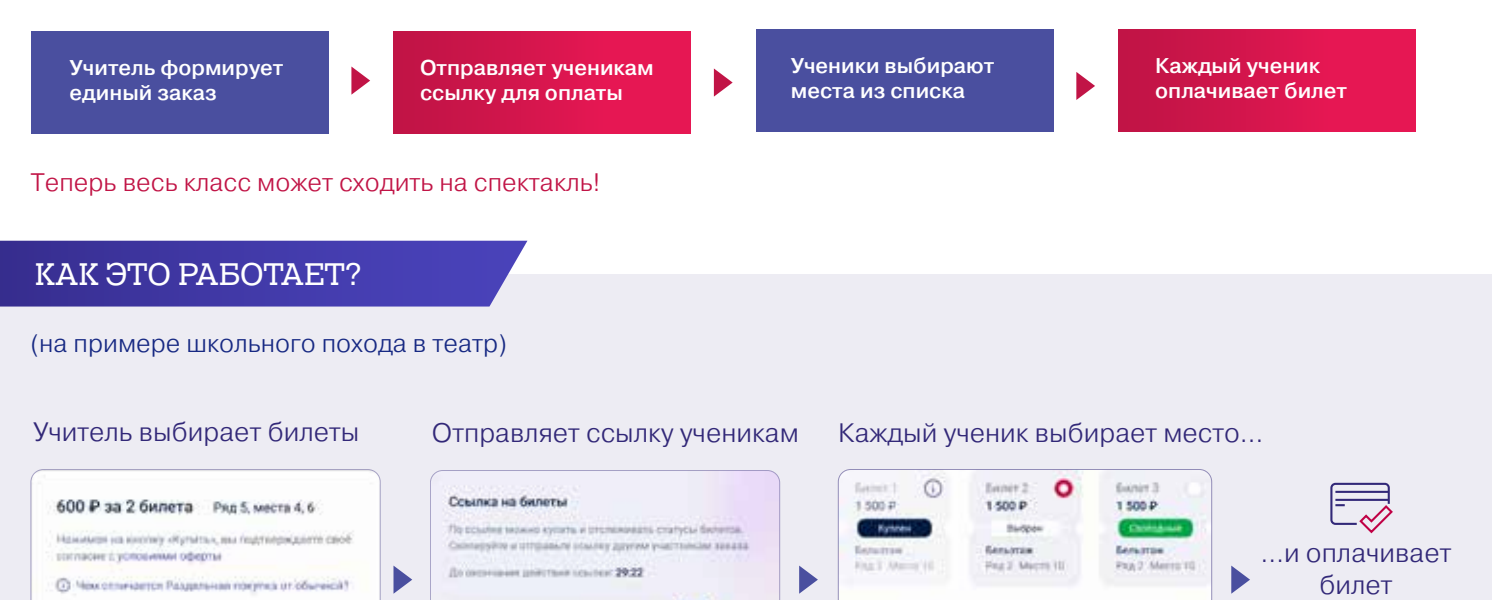

### Обратите внимание

Разделить покупку

• Сервис коллективной покупки билетов отмечает события, которые можно посетить по «Пушкинской карте», особым способом.

**n** 

 $\circ$ 

1.500 P

1.500 P

 $+ 400.8$ 

• При необходимости можно доплатить за билет другой банковской картой (сплит-покупка).

 $P$  : Robby Uckets 43285032850285

Покупка билетов с «Пушкинской картой», выпускаемой в рамках одноимённой программы социальной поддержки молодёжи в возрасте от 14 до 22 лет для повышения доступности организаций культуры «Пушкинская карта», осуществляется в рамках программы за счёт<br>средств целевой выплаты, установленной Правительством Российской Федерации. Оператор программы « Министерством культуры Российской Федерации. «Пушкинская карта» — предоплаченная банковская карта. «Пушкинская карта»<br>выпускается двух типов: «Мир» предоплаченная виртуальная и «Мир» предоплаченная именная. Оформить карту возрасте от 14 до 22 лет (включительно). На каждый год устанавливается свой лимит для зачисления на карту. Неизрасходованный<br>лимит текущего года обнуляется. Комиссия за оформление виртуальной карты не взимается. Оформлени или по инициативе банка — не взимается; по иным причинам — 100 руб. Отправка именной карты почтовым отправлением АО «Почта<br>России» по адресу, указанному клиентом, — 100 руб. (включая НДС). Оплата билетов на культурно-зрел установленные на операции с картой: максимальный общий размер остатка электронных денежных средств — 20 000 руб.; максимальная<br>общая сумма электронных денежных средств, доступная для совершения расходных операций в течени руб. Информирование о проведённых операциях и доступном остатке в каналах дистанционного обслуживания комиссией не облагается.<br>Подробная информация — на сайте pochtabank.ru. Условия действительны на 01.09.2021. АО «Почта Подробная информация на сайте pochtabank.ru

картой

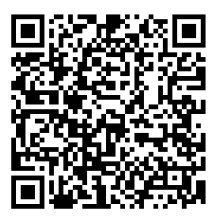